# **Chapter 1**

# **QuickBooks: The Heart of Your Business**

#### In This Chapter

- Why you truly need a tool like QuickBooks
- What QuickBooks actually does
- Why QuickBooks is a popular choice
- What you need to do (in general) to get started
- How to succeed in setting up and using QuickBooks

want to start our conversation by quickly covering some basic questions concerning QuickBooks. Questions like, "Why even use QuickBooks?", "Where and how does a guy or gal start?", and most important, "What should you not do?" **COPYRIGHTERIAL SUBDERIAL SERVIDESS**<br> *C C* and a tool like QuickBooks<br>
boks actually does<br>
d to do (in general) to get started<br>
ed in setting up and using QuickBooks<br>
want to start our conversation by quickly covering s

This little orientation shouldn't take more than a few minutes. Really. And the orientation should let you understand the really, really big picture concerning QuickBooks.

# Why QuickBooks?

Okay, I know you know that you need an accounting system. Somebody, maybe your accountant or spouse, has convinced you of this. And you, being the team player that you are, have just accepted this conventional viewpoint as the truth.

But just between you and me, why do you really need QuickBooks? And what does QuickBooks do that you really, truly need done? And heck, just to be truly cynical, let's also ask the question, "Why QuickBooks?" Why not, for example, use some other accounting software program?

## Why you need an accounting system

Start with the most basic question first — why do you even need an accounting system like QuickBooks? It's a fair question. So let me supply you with the two-part answer.

The first reason is that federal law requires your business to maintain an accounting system. More specifically, Section 446 (General Rule for Methods of Accounting) of Title 26 (Internal Revenue Code) of the United States Code requires that you have the ability to compute taxable income by using some sort of common-sense accounting system that clearly reflects income.

If you decide to just blow off this requirement — after all, you got into business so you could throw off the shackles of bureaucracy — you might get away with your omission. But if the Internal Revenue Service examines your return and you've ignored Section 446, the IRS gets to do your accounting the way it wants. And the IRS way means that you pay more in taxes and that you also pay taxes earlier than you would have otherwise.

A second reason exists for maintaining an accounting system, too. And here I sort of go out on an editorial limb, but I'm going to do it anyway. My strong belief — backed by a couple of decades of business experience and closehand observations of several hundred business clients — is that you can't successfully manage your business without a decent accounting system. Success requires the ability to accurately measure profits or losses and the ability to reasonably estimate your financial condition.

This second reason makes sense, right? If your friend Kenneth doesn't know when he's making money, which products or services are profitable, and which customers are worth keeping (and which aren't), does he really have a chance?

I don't think he does.

So, to summarize, your business must have a decent accounting system no matter how you feel about accounting and even no matter how time-consuming and expensive such a system is or becomes. The law requires you to have such an accounting system. And successful business management depends on such an accounting system.

# What QuickBooks does

Go on to the next question that you and I should discuss: What does Quick-Books do to help you maintain an accounting system that measures profits and losses and other stuff like that?

QuickBooks truly makes business accounting easy by providing windows that you use to record common business transactions. For example, there's a window (you know, a Windows window that appears on your monitor's screen) that looks like a check. And to record a check you write, you fill in the blanks of the window with bits of information like the date, the amount, and the person or business you're paying.

QuickBooks also has a handful of other windows that you use in a similar fashion. For example, QuickBooks supplies an invoice window that looks like an invoice you might use to bill some customer or client. And you fill in the invoice window's blanks by recording invoice information such as the name of the client or customer, the invoice amount, and the date by which you want to be paid.

And here's the really neat thing about these check and invoice windows: When you record business transactions by filling in the blanks shown on-screen, you collect the information that QuickBooks needs in order to prepare the reports that summarize your profits or losses and your financial situation.

For example, if you record two invoices (for \$10,000 each) to show amounts that you've billed your customers, and then you record three checks (for \$4,000 each) to record your advertising, rent, and supplies expense, Quick-Books can (with two or three mouse clicks from you) prepare a report that shows your profit, as shown in Table 1-1:

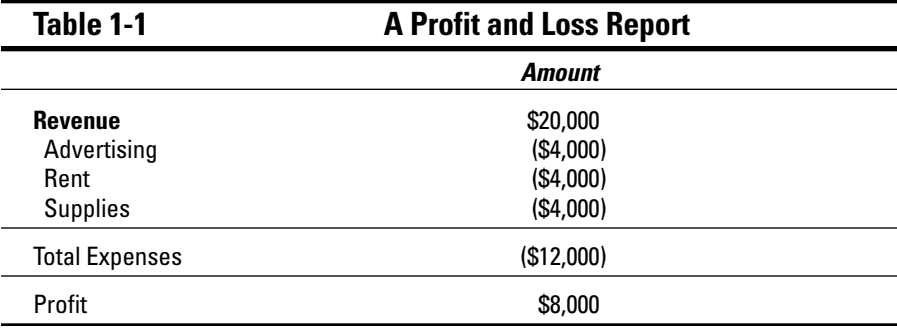

The parentheses, by the way, indicate negative amounts. That's an accounting thing. . . . but back to the real point of my little narrative. Your accounting with QuickBooks can be just as simple as I describe in the preceding paragraphs. In other words, if you record just a handful of business transactions by using the right QuickBooks windows, you can then begin to prepare reports like the one shown in Table 1-1. Such reports can be used to calculate profits or (ugh) losses for last week, last month, or last year. Such reports can also be used to calculate profits or losses for particular customers and products.

I know I was kind of harsh in the first part of this chapter — bringing up that stuff about the IRS and business failure — but this accounting stuff is really neat! (For the record, that's the only exclamation point I'll use in this chapter.) Good accounting gives you a way to manage your business for profitability. And, obviously, all sorts of really good and wonderful things stem from you operating your business profitably: a materially comfortable life for you and your employees; financial cushioning to get you through the tough patches; and profits that can be reinvested in your business, in other businesses, and in community charities.

Let me also mention a couple of other darn handy things that QuickBooks (and other accounting systems, too) do for you, the overworked business owner or bookkeeper.

- **Forms:** QuickBooks produces, or prints, forms such as checks or invoices by using the information that you enter into those check windows and invoice windows that I mention earlier. So that's really neat. And a true timesaver. (See Chapter 4.)
- **Electronic banking and billing:** QuickBooks transmits and retrieves some financial transaction information electronically. For example, QuickBooks can e-mail your invoices to customers and clients. (That can save you both time and money.) And QuickBooks can share bank accounting information with most banks, making it easy to make payments and transfer funds electronically. (See Chapter 13.)

# What Explains QuickBooks' Popularity?

No question about it — you need a good accounting system if you're in business. But you know what? That fact doesn't explain why QuickBooks is so popular or why you should use QuickBooks. (Let's ignore for one moment that you've probably already purchased QuickBooks.) Therefore, let me suggest to you three reasons why QuickBooks is an excellent choice to use as the foundation of your accounting system:

- **Ease of use:** QuickBooks historically has been the easiest or one of the easiest accounting software programs to use. Why? The whole "justenter-transactions-information-into-windows-that-resemble-forms" thing (I talk about this earlier) makes the data entry a breeze. Most business people already know how to fill in the blanks on these forms. That means that most people — that probably includes you, too — know almost everything they need to know in order to collect the information that they need to do their books with QuickBooks. Over time, other software programs have tended to become more QuickBooks-like in their ease of use. The folks at Intuit have really figured out how to make and keep accounting easy.

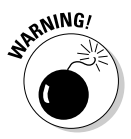

I should tell you, because I'm an accountant, that the ease-of-use quality of QuickBooks is not all good. Part of the reason why QuickBooks is easy to use is because it doesn't possess all the built-in internal control mechanisms that some more traditional accounting systems have. Those internal control mechanisms, of course, make your financial data more secure, but they also tend to make the accounting software more complicated to use.

- **Cheap:** QuickBooks, especially compared with the hardcore accounting packages that accountants love, is pretty darn cheap. Different versions have different prices, but as a ballpark figure, you can get an excellent accounting software solution for a few hundred bucks. Not to go all grandfatherly on you or anything, but when I was a young CPA, the cheap accounting software packages often cost several thousand dollars. And it was almost easy to spend tens of thousands of dollars.
- **Ubiquity:** The ubiquity thing relates to the ease of use of QuickBooks and the cheap price that Intuit charges for QuickBooks. But, oddly enough, the ubiquity of QuickBooks becomes its own benefit, too. For example, you'll find it very easy to find a bookkeeper who knows QuickBooks. And if you can't, you can hire someone who doesn't know QuickBooks and then send them to a QuickBooks class at the local community college (because that class will be easy to find). You'll also find it very easy to find a CPA who knows QuickBooks. Now, you might choose to use some other, very good piece of accounting software. However, almost assuredly, what you'll discover is that it's tougher to find people who know the software, tougher to find classes for the software, tougher to find CPAs who know the software, and even tougher to find books on the software.

# What's Next, Dude?

At this point, presumably, you know why you need accounting software and why QuickBooks is probably a really reasonable and maybe even an excellent choice. In other words, you've swallowed my line about QuickBooks hook, line, and sinker. That decision on your part leaves the question as to what you should do next. Let me say this: In a nutshell, before you can begin really working with QuickBooks, you need to do the following:

- **1. Install the QuickBooks software as I describe in Appendix A.**
- **2. Run through the EasyStep Interview as I describe in Chapter 2.**
- **3. Load the master files as I describe in Chapter 3.**

If you're thinking to yourself, "Whoa, cowboy, that seems like a bit more work than what's involved in installing spreadsheet software or a new word processor," you're right. You might as well hear from me the ugly truth about accounting software: Accounting software — all of it — requires quite a bit

of setup work in order to get the things running smoothly. For example, you'll want to build a list of expense categories, or accounts, to use for tracking expenses. And as another example, you'll want to set up a list of the customers that you invoice.

Rest assured, however, that none of the setup work is overly complex. It's just time-consuming. Also, know from the very start that QuickBooks provides a tremendous amount of hand-holding in order to help you step through the setup process. And remember, too, that you've got your new friend — that would be me — to help you whenever the setup process gets a little gnarly.

# How to Succeed with QuickBooks

Before you and I wrap up the little why, what, and how discussion of this chapter, I ought to provide a handful of ideas about how to make your experience with QuickBooks a successful one.

#### Budget wisely, Grasshopper

Here's my first suggestion: Please plan on spending at least a few hours to get the QuickBooks software installed, set up, and running. I know you don't really want to do that. You've got a business to run. A family to take care of. A dog to walk. And so on.

But here's the reality sandwich you probably need to take a big bite of: It'll take half an hour just to get the software installed on your computer. (This installation isn't complicated, of course. You'll mostly just sit there, sipping coffee or whatever.)

But after the QuickBooks software is installed, unfortunately, you still have the work of running through the EasyStep Interview. Again, this work is not difficult, but it does take time. For example, a very simple service business probably takes at least an hour. If your business owns inventory or if you're a contractor with some serious job costing requirements, the process can take several hours.

Therefore, do yourself a favor. Give yourself adequate time for the job at hand.

### Don't focus on features

Now let me share another little snidbit about getting going with QuickBooks. At the point that you've installed the QuickBooks software and started the program, you're going to be in shock about the number of commands, whistles,

bells, and buttons that the QuickBooks window provides. But you know what? You can't focus on the QuickBooks features.

Your job is simply to figure out how to record a handful — probably a small handful — of transactions with QuickBooks. Therefore, what you want to do is focus on the transactions that need to get recorded in order for you to keep your books.

For example, say you're a one-person consulting business. In that case, you might need to figure out only how to record the following three transactions:

- $\blacktriangleright$  Invoices
- $\blacktriangleright$  Payments from customers (because you've invoiced them)
- $\blacktriangleright$  Payments to vendors (because they've sent you bills)

So all you need to do is discover how to record invoices (see Chapter 4), how to record customer payments (see Chapter 5), and how to record checks (see Chapter 6). You really don't need to worry about much else except maybe how to print reports, but that's easy (see Chapter 15 for the click-by-click).

"Oh, Steve," you're saying, "You just intentionally picked an easy business. I'm a retailer with a much more complicated situation."

Okay, well, you're right that I picked an easy business for my first example, but I stand by the same advice for retailers. If you're a retailer, you probably need to figure out how to record only four transactions. Here they are:

- $\blacktriangleright$  Sales receipts
- $\blacktriangleright$  Bills from your suppliers
- $\blacktriangleright$  Payments to your vendors
- $\blacktriangleright$  Employee payroll checks

In this example, then, all you need to do is find out how to record sales receipts — probably a separate sales receipt for each bank deposit you make (see Chapter 5) — how to record bills from vendors, how to record checks to pay your bills (see Chapter 6), and how to handle employee payroll (see Chapter 11).

I don't want to be cranky or careless here, but one really good trick for getting up to speed with QuickBooks is to focus on the transactions that you need to record. If you identify those transactions and then figure out how to record them, you've done the hard part. Really.

#### Outsource payroll

Here's another suggestion for you: Go ahead and outsource your payroll. That'll probably cost you between \$1,000 and \$2,000 a year. I know, that's roughly the total cost of four tickets to Hawaii, but outsourcing payroll delivers three big benefits, even after considering the stiff price:

- **Simplicity:** Payroll is one of the most complicated areas in small business accounting and in QuickBooks. Accordingly, you will greatly simplify your bookkeeping by moving this headache off your desk and onto the desk of your accountant (he or she might love doing your payroll) or onto the desk of the payroll service (you can use a national firm like ADP or Paychex or a local firm).
- **Penalties:** Did I mention that payroll is one of the most complicated areas in small business accounting and in QuickBooks? I did? Good, because you really need to know that payroll preparation and accounting mistakes are easy to make. And payroll mistakes often subject you to seriously annoying fines and penalties from the Internal Revenue Service and from state revenue and employment agencies. While I grant you that paying \$1,500 a year for payroll processing seems like it's way too much money, you need to save only a couple of painful fines or penalties a year in order to drastically cut the costs of using an outside payroll service.
- **Mrs. Peabody's annual raise:** One final reason for outsourcing payroll also exists. Let me explain. You're not going to want to do payroll yourself. Really, you're not. As a result, you're eventually going to assign the task to that nice woman who works in your office, Mrs. Peabody. Here's what's going to happen when you do that: Late one afternoon during the week following Mrs. Peabody's first payroll, she'll ask to meet with you — to talk about why Mrs. Raleigh makes \$15,000 more a year than she (Mrs. Peabody) does, and then to also ask why she (Mrs. Peabody) makes only \$2 per hour more than Wayne, the idiot who works in the warehouse. Because you're a nice person, Mrs. Peabody will leave a few minutes later with a \$1.50-an-hour raise. And at that point, you'll remember, vaguely, my earlier caution about the problem of saving maybe \$2,000 a year in payroll service fees but then having to give Mrs. Peabody an extra \$3,000 raise. Ouch.

# Get professional help

A quick point: You can probably get a CPA to sit down with you for an hour or so and show you how to enter a handful of transactions in QuickBooks. In other words, for a cost that's probably somewhere between \$100 and \$200, you can have somebody hold your hand for the first three invoices you create, the first two bills you record, the first four checks you write, and so on.

You should try to do this if you can. You'll save yourself untold hours of headache by having someone who knows what she or he is doing provide an itty-bit of personalized training.

#### Use both the profit and loss statement and the balance sheet

And now my final point: You want to really use your *profit and loss statement* (which measures your profits) and your *balance sheet* (which lists your assets, liabilities, and owner's equity) as part of managing your business. In other words, get used to producing a QuickBooks profit and loss statement each week or month or whatever. Then use that statement to determine your profitability. In a similar fashion, regularly produce a balance sheet to check your cash balances, the amounts customers or clients owe, and so on.

Maybe this seems like obvious advice, but there's a semi-hidden reason for my suggestion. If you or you and the bookkeeper are doing the accounting right, both the QuickBooks profit and loss statement and the balance sheet will show numbers that make sense. In other words, the cash balance number on the balance sheet — remember that a balance sheet lists your assets, including cash — will resemble what the bank says you hold in cash. If the QuickBooks balance sheet says, instead, that you're holding \$34,000,000 in cash, well, then you'll know something is rotten in Denmark.

### **Part I: Quickly into QuickBooks**